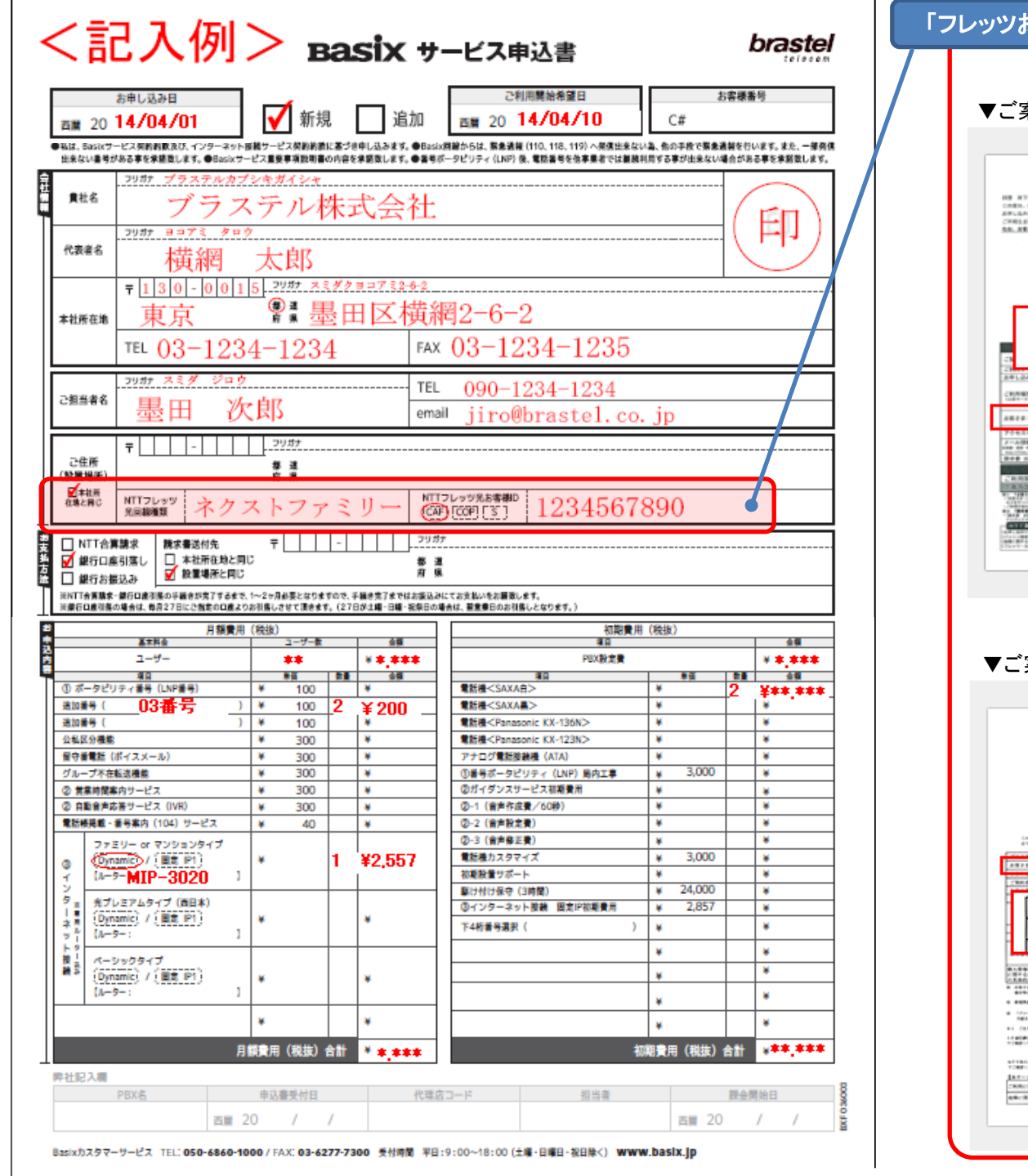

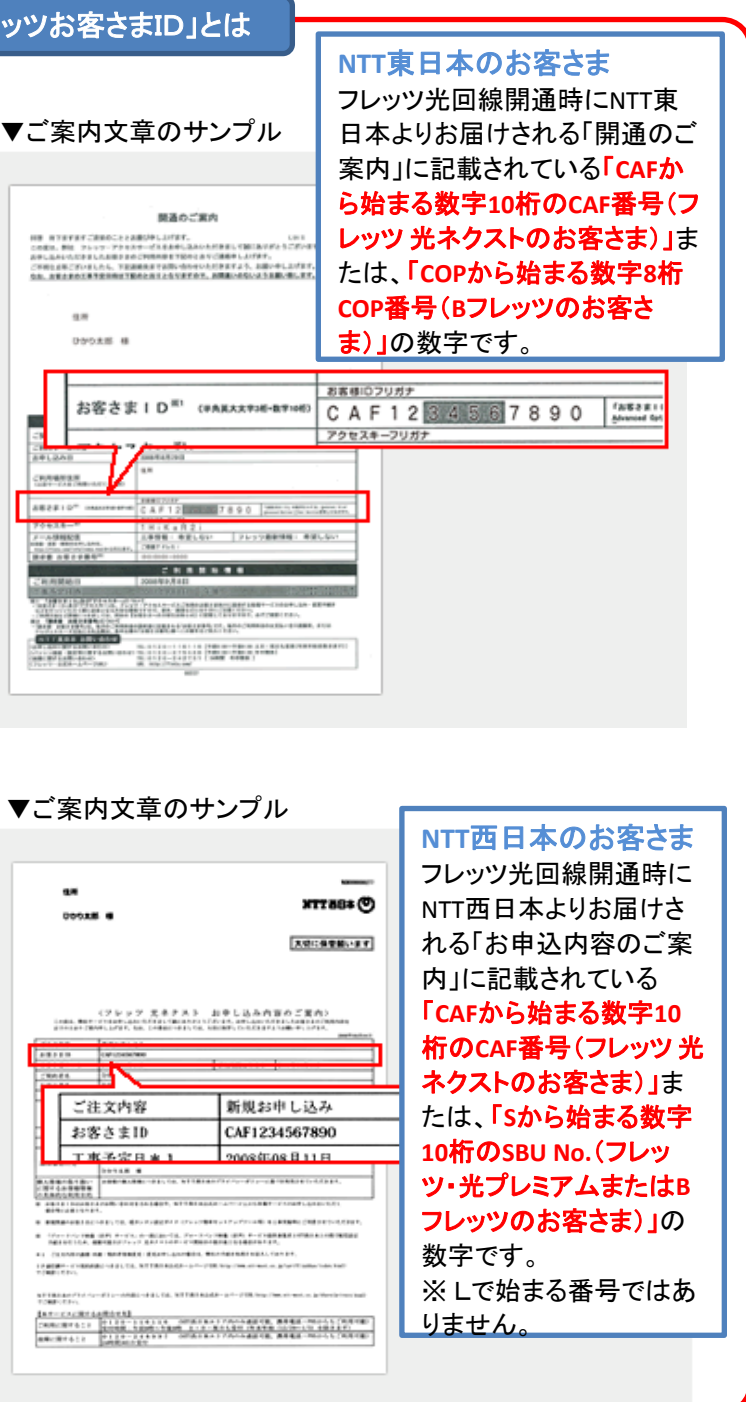

※ご記入方法等、ご不明な点がございましたらお気軽に弊社営業担当またはカスタマーサービス(**050-6860-1000**)までお問い合わせください。